# 愛知東邦大学 シラバス

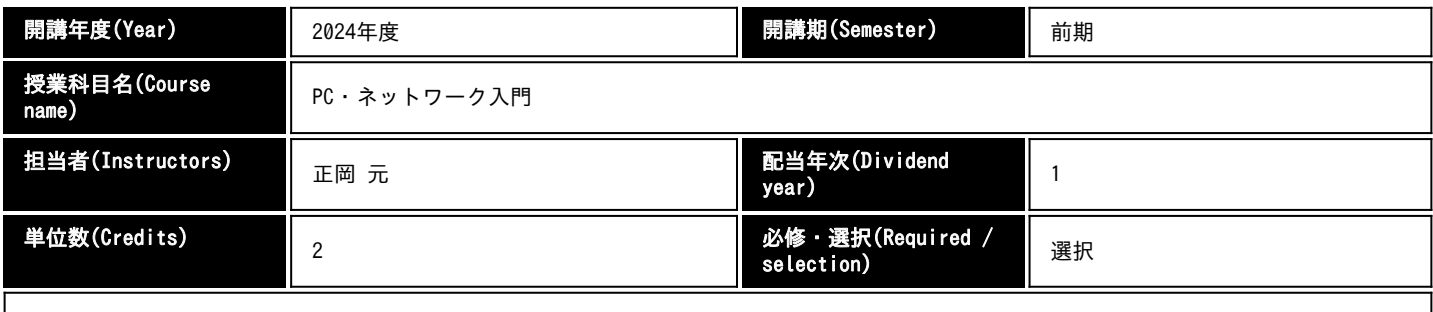

## ■授業の目的と概要(Course purpose/outline)

現代社会では、コンピュータを使った情報の読書きが必須の技能として求められる。大学においても同様で、学習に必須の技能である。入学 後最初の半年間で、これら大学の学習に必要なコンピュータを使った情報の読書き術 (コンピュータリテラシー) を習得するのが、この科目 の目的である。大学での学習を円滑に進めるために、この科目の内容を十分に理解しておく必要がある。ただし、コンピュータの取り扱い講 習会やHOW-TO講座ではない。

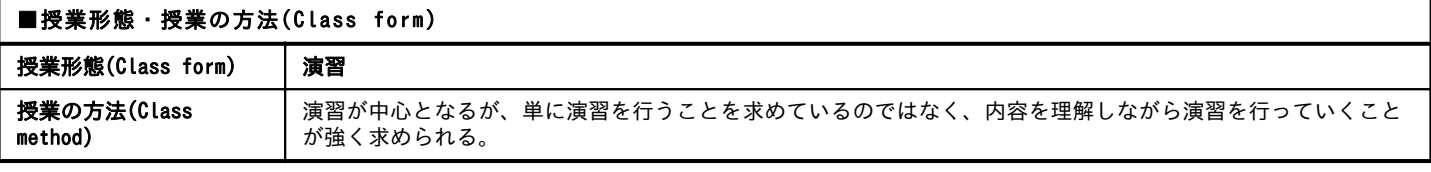

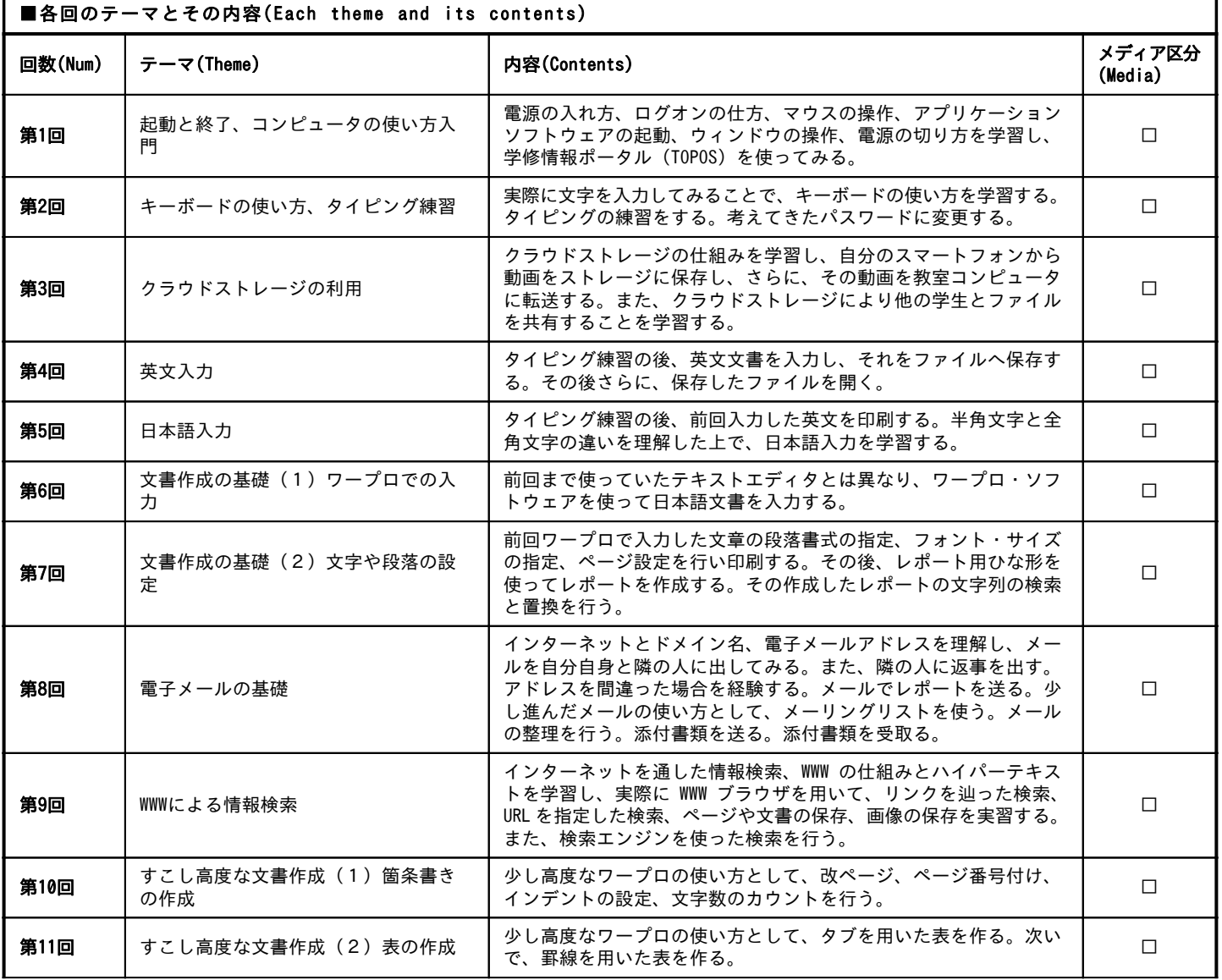

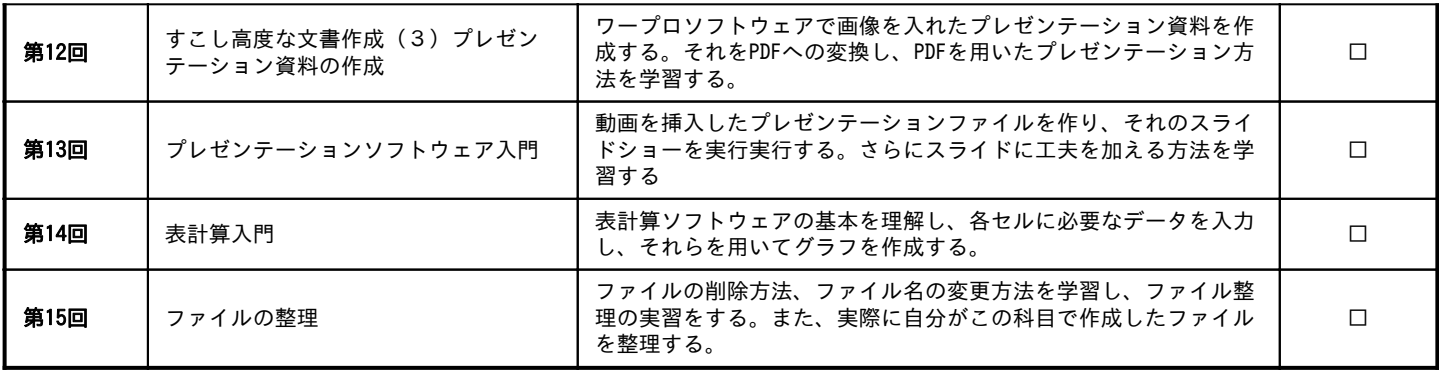

### ■授業時間外学習(予習・復習)の内容(Preparation/review details)

講義前に教科書の該当する部分を読んで、その回の内容を確かめておく。特に提出すべき課題を確認しておく (1時間程度)。講義後には、そ の回に提出した課題が教科書で指示された書式 (フォント、行ぞろえ等) や条件を満たしているか見直す。見直して誤りが見つかった場合は、 訂正をして次の週の開始時間までに提出する(3時間程度)。また、なんらかの事由により講義時間内に完成した物を提出できなかった課題は 次の週の開始時間までに必ず完成して提出する。

#### ■課題とフィードバックの方法(Assignments/feedback)

提出された課題は、原則として、数週間以内に採点・講評を行ったうえで返却する。それを確認して、必要ならば再提出をすること。

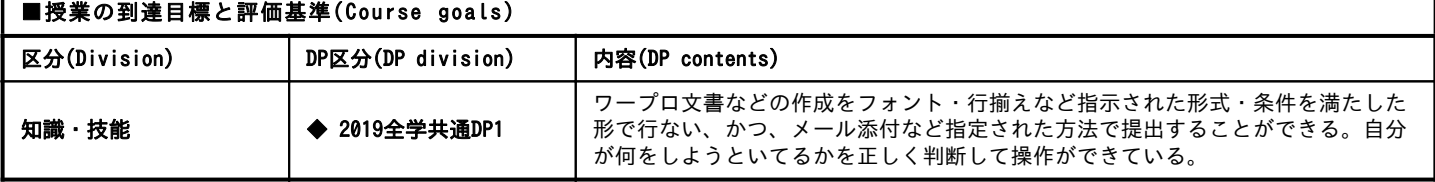

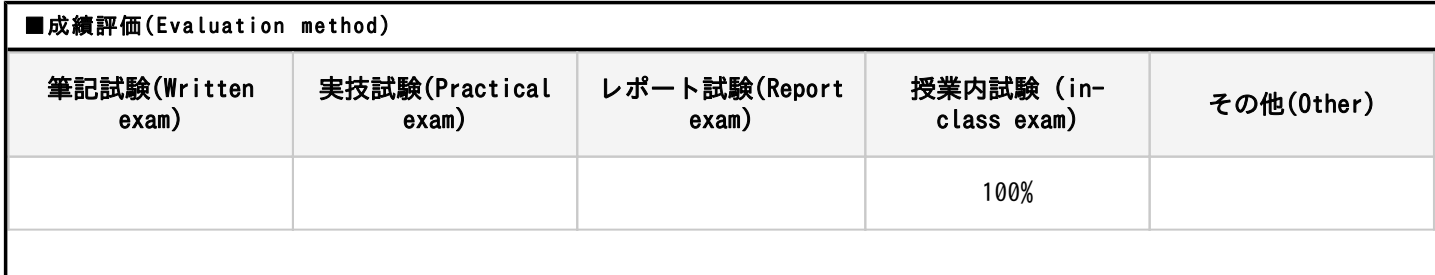

## 授業内試験等(具体的内容)(Specific contents)

課題提出 (教科書に指定されている各回の課題)を毎回課す。場合によっては最終回の時間内に簡単な筆記試験も行う

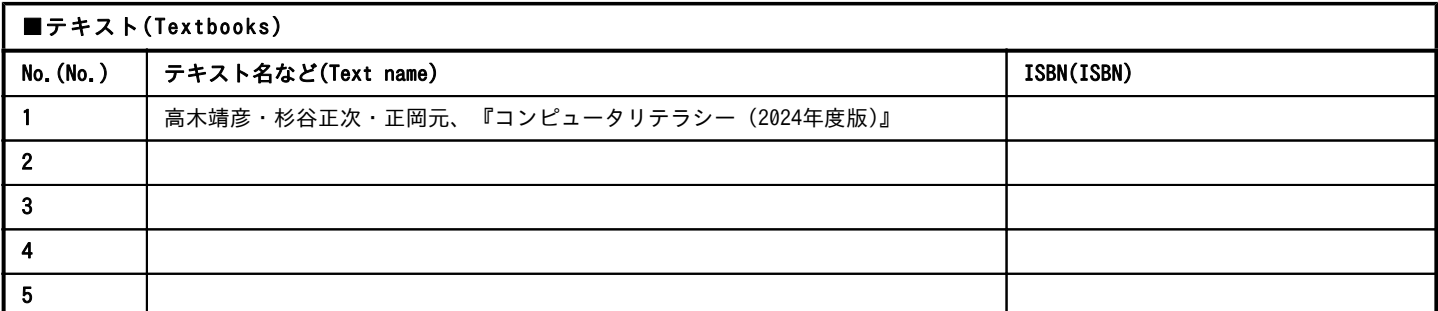

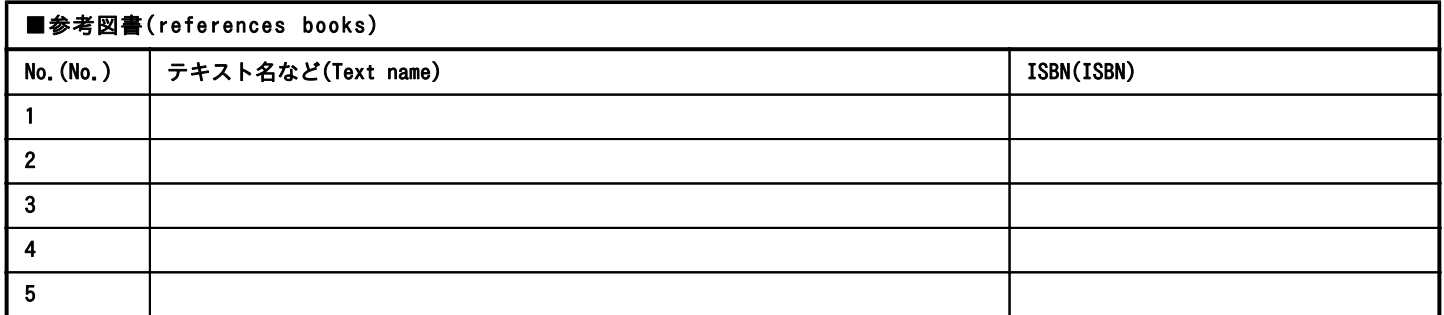